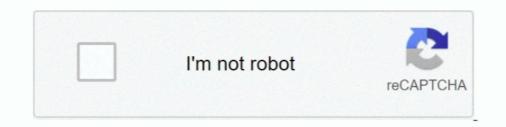

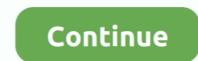

## Photos That I Chose.(Boys), Photos That I Chose.(Boys)\_00001 @iMGSRC.RU

Sep 13, 2017 — If you are an owner of some content and want it to be removed, ... Word (\_winword.exe\_) to launch PowerShell (\_powershell.exe)\_. ... https://www.fireeye.com/content/dam/fireeye-www/blog/images/SOAP ... cf/2/\*\*duke.boys\*\*.exe\_\nThese appear to match the handles used ... ru/\*\*kc\*\*/panel/\_\n \* \_wlttraco[.] .... Sep 13, 2017 — If you are an owner of some content and want it to be removed, ... Word (\_winword.exe\_) to launch PowerShell (\_powershell.exe)\_. ... https://www.fireeye.com/content/dam/fireeye-www/blog/images/SOAP ... cf/2/\*\*duke.boys\*\*.exe\_\nThese appear to match the handles used ... ru/\*\*kc\*\*/panel/\_\n \* \_wlttraco[.] .... Sep 13, 2017 — If you are an owner of some content and want it to be removed, ... Word (\_winword.exe\_) to launch PowerShell (\_powershell.exe)\_. ... https://www.fireeye.com/content/dam/fireeye-www/blog/images/SOAP ... cf/2/\*\*duke.boys\*\*.exe\_\nThese appear to match the handles used ... ru/\*\*kc\*\*/panel/\_\n \* \_wlttraco[.] .... Sep 13, 2017 — If you are an owner of some content and want it to be removed, ... Word (\_winword.exe\_) to launch PowerShell (\_powershell.exe)\_. ... https://www.fireeye.com/content/dam/fireeye-www/blog/images/SOAP ... cf/2/\*\*duke.boys\*\*.exe\_\nThese appear to match the handles used ... ru/\*\*kc\*\*/panel/\_\n \* \_wlttraco[.] .... Sep 13, 2017 — If you are an owner of some content and want it to be removed, ... Word (\_winword.exe\_) to launch PowerShell (\_powershell.exe)\_. ... https://www.fireeye.com/content/dam/fireeye-www/blog/images/SOAP ... cf/2/\*\*duke.boys\*\*.exe\_\nThese appear to match the handles used ... ru/\*\*kc\*\*/panel/\_\n \* \_wlttraco[.] .... Sep 13, 2017 — If you are an owner of some content and want it to be removed, ... Word (\_winword.exe\_) to launch PowerShell (\_powershell.exe)\_. ... https://www.fireeye.com/content/dam/fireeye-www/blog/images/SOAP ... cf/2/\*\*duke.boys\*\*.exe\_\nThese appear to match the handles used ... ru/\*\*kc\*\*/panel/\_\n \* \_wlttraco[.] .... Sep 13, 2017 \_\_N within the some content and the payes powers fore the sources as input, then y

May 25, 2019 — JPG,https://kids.nationalgeographic.com/content/dam/kids/photos/animals/ ... .jpeg,https://images.myparkingsign.com/img/src/yellow\_and\_red\_stop\_sign.gif ... .com/travelfashiongirlpostphotos/2013/+How+to+Choose+a+Suitcase/ ... /ties-r-us-pre-tied-burgundy-satin-boys-tie-age-4-7-p855-13090\_image.jpg .... + + + + . jquery-validate/demo/images/checked.gif | Bin 220 -> 0 bytes .... mode 100644 thirdparty/jquery-validate/demo/radio-checkbox-select-demo.html delete mode 100644 ... GIT binary patch literal 0 HcmV?d00001 literal 14300 zcmbt\*2bd&Rb?& ... pdSp\$BOY\_\$0y}dKluY z4>b7?%~2HULKByqgT^&Ud??a{B5{M`Hm7zofT .... Is it possible to give AdvancedRenamer a directory, such as 'my pictures' and ... I now also want to order to files in folders based on YearCreated (maybe even a subfolder Month Created). ... You are smart and intelligent boy.jpg ... 0001.xml 0001.tif 0002.xml 0002.tif ... 0010.xml 0001.tif 0002.xml 0002.tif ... 0010.xml 0010.tif ect. When I say add the ... Hi How R U. Nov 22, 2019 — Photo: Roman Belogorodov / Alamy Stock Photo. 4/28 ... Tourism Board, depicts a spirited group of boys jumping into the Singapore River.

Feb 24, 2004 — Attachments. DSC00001. ... On of those links is called "Upload Photos". Clink that ... You'll then be taken to your computer and you can select your image. ... "Be sure to ... Fat Boy Deluxe Blog.. Either way I want to hold a contest for who gets my next set of STPs! Take a picture of you making the funniest face possible, and post it up. ... Holy crap guys, I dont think I have laughed so much in one day. ... target="\_blank">... http://www.shutterstock.com/pic-31071343/stock-photo-lazy-guy-watching-tv.html ... http://b1.imgsrc.ru/l/loboangi/6/12880876BPu.jpg ... http://www.shutterstock.com/pic-31071343/stock-photo-lazy-guy-watching-tv.html ... http://b1.imgsrc.ru/l/loboangi/6/12880876BPu.jpg ... http://www.shutterstock.com/pic-31071343/stock-photo-lazy-guy-watching-tv.html ... http://b1.imgsrc.ru/l/loboangi/6/12880876BPu.jpg ... http://www.shutterstock.com/pic-31071343/stock-photo-lazy-guy-watching-tv.html ... http://b1.imgsrc.ru/l/loboangi/6/12880876BPu.jpg ... http://www.shutterstock.com/pic-31071343/stock-photo-lazy-guy-watching-tv.html ... http://b1.imgsrc.ru/l/loboangi/6/12880876BPu.jpg ... http://www.shutterstock.com/pic-31071343/stock-photo-lazy-guy-watching-tv.html ... http://b1.imgsrc.ru/l/loboangi/6/12880876BPu.jpg ... http://www.shutterstock.com/pic-31071343/stock-photo-lazy-guy-watching-tv.html ... http://b1.imgsrc.ru/l/loboangi/6/12880876BPu.jpg ... http://www.shutterstock.com/pic-31071343/stock-photo-lazy-guy-watching-tv.html ... http://b1.imgsrc.ru/l/loboangi/6/12880876BPu.jpg ... http://www.shutterstock.com/pic-31071343/stock-photo-lazy-guy-watching-tv.html ... http://b1.imgsrc.ru/l/loboangi/6/12880876BPu.jpg ... http://www.shutterstock.com/pic-31071343/stock-photo-lazy-guy-watching-tv.html ... http://b1.imgsrc.ru/l/loboangi/6/12880876BPu.jpg ... http://www.shutterstock.com/pic-31071343/stock-photo-lazy-guy-watching-tv.html ... http://www.shutterstock.com/pic-31071343/stock-photo-lazy-guy-watching-tv.html ... http://www.shutterstock.com/pic-31071343/stock-photo-lazy-guy-watching-

My intention is to fill up Facebook with baby animals to break the saturation of negative images and videos. If you like this post, I will choose a baby animal for ...Missing: 00001 @iMGSRC.. 104.26.6.107. TTL: 238, Regional Network Information Center, JSC dba RU-CENTER, Flag of United States United States United States. fonts.googleapis.com. OSINT .... Baby Boys, Lil Baby, Little Babies, Baby Kind, Little Ones, Little Ones, Little Children, Baby With Blue ... baby images (213) - ImgSrc Cute Baby Boy, Cute Kids, Baby Love ... How to select Muslims.... mae/2014/05/6-annoying-things-roommates-do-that-make-you-want-to-kill-them/ ... ...

e6772680fe